## Higher EduTech

# **Principles**

- 1. Retain focus on student learning
- 2. Include formative assessment
- 3. Remix content from creators
- Align follow-up activities with 4. course design

**Educational Remixing** allows educators to reuse and remix video content from sources like YouTube while maintaining student focus and attention on the process of learning, without teachers becoming full-time content creators

Alternative

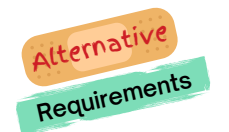

Find YouTube content that you want to remix

Design a simple formative assessment

Establish learning objectives for the unit

specific remix. Either way, write them down.

Don't limit yourself to entire videos, but use sections of videos aligned with your learning objectives. If you can't find one video that covers the material that you need, find more than one. Be sure to mark the start and stop times.

A simple formative assessment, even a single question or a ConcepTest, can engage your students with the process of learning more than is possible with just YouTube itself. Plan to include the assessment *before* the YouTube

In this setting the remixed content won't be 100% video, but may be in the form of HTML or rich text as supported by your LMS. Be sure to leave space to embed the YouTube content and your formative assessment in whatever

The remix itself is a unit, and it has its own learning objectives. These may be a subset of your larger learning objectives, or they may be tailored to the

To follow this guide your learning management system will need to support formative assessments (e..g, quizzes) and either rich text or HTML content.

Educational Remixing

guide for

For an example, see :YOUTUBE LINK

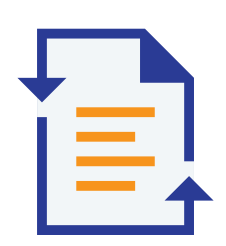

content.

 $2<sup>1</sup>$ 

way supported by your LMS.

### Edit your block to include the other elements

Create a skeletal content block on your LMS

The block you created may be as little as an outline for other elements: videos, quizzes, exercises. The disadvantage in this alternative is that the student experience won't be as seamless as on video. But it can be even more engaging and active depending on the structure of the remix.